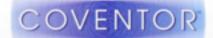

#### XMB10 MEMS+ PDK: Coventor/ Cadence Design Flow

22 September 2016

Stephen Breit, VP Engineering Christine Dufour, MEMS Program Manager

# X-FAB XMB10: MEMS+ PDK and design flow overview

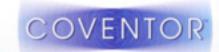

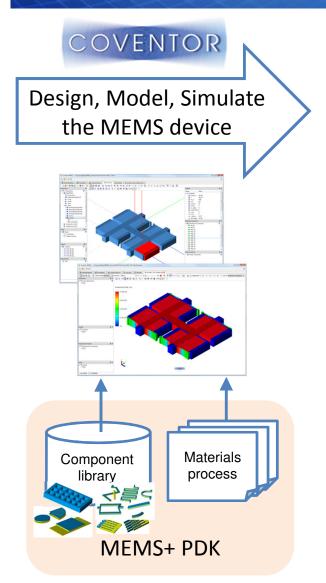

# X-FAB XMB10: MEMS PDK and design flow overview

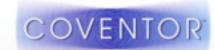

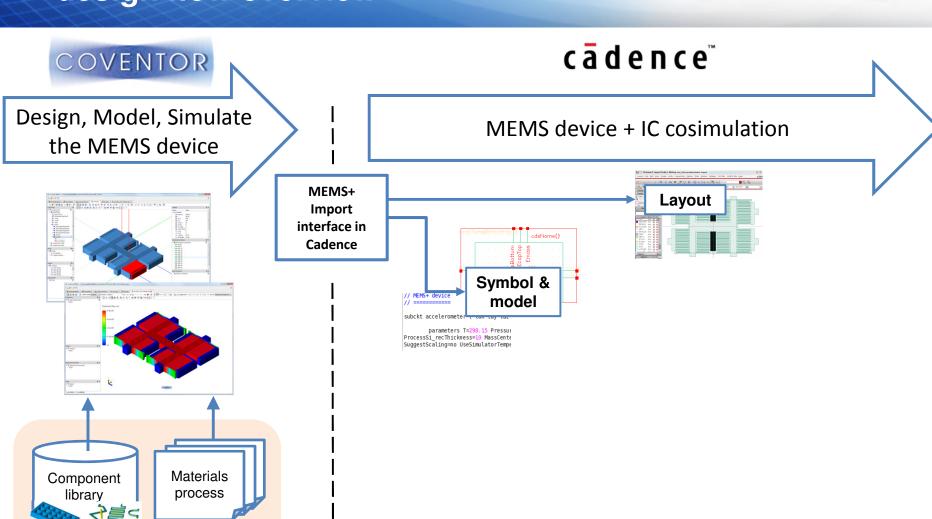

MEMS+ PDK

# X-FAB XMB10: MEMS PDK and design flow overview

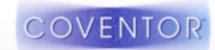

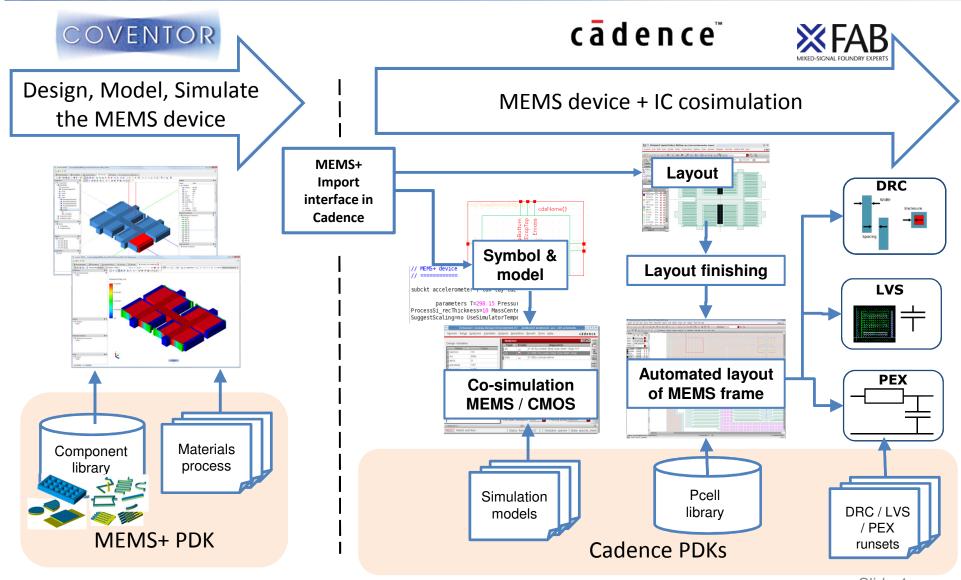

#### XMB10 MPDK description

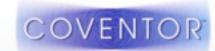

- The MPDK contains the technology information relative to the design of the MEMS device
- Supports the 3 technology variants:
  - MB15, 30, 30B (membrane thickness, SOI/Bulk, cavity pressure)
- Offers a customized Library of components and associated models for XMB10 technology:
  - Rigid Plates, flexible plates, combs, beams, stoppers defined with proper material and layer description
  - Constrained with XMB10 Design rules

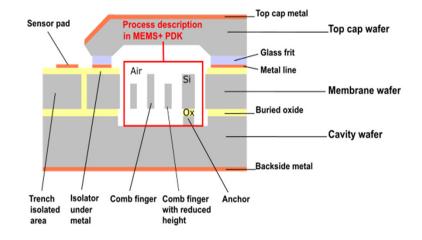

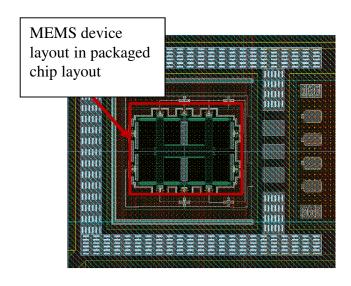

### MEMS+ interface with Cadence Virtuoso

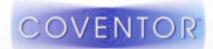

 Import interface available in Cadence Library Manager allows to create a parameterized device symbol, netlist and layout using XMB10 technology library

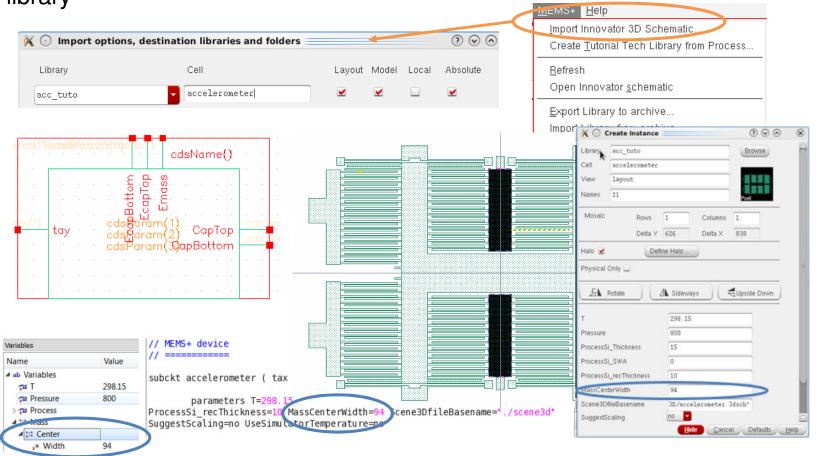

### **Accelerometer simulation in MEMS+ and Cadence Virtuoso**

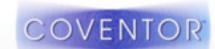

- Simulation of the accelerometer:
  - Y axis displacement of the Mass as a function of the Y axis acceleration
  - Capacitance variation as a function of the Y axis acceleration

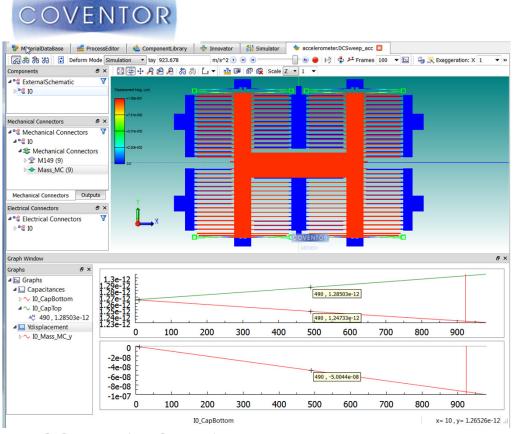

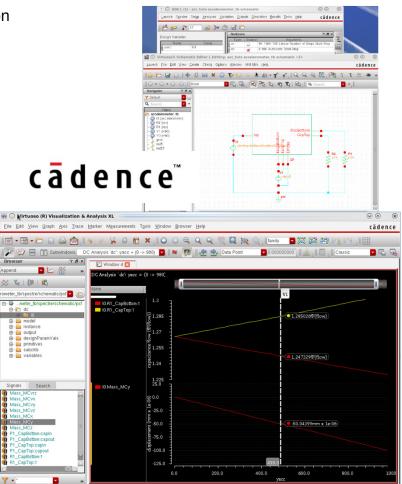